#### Computing the image of Galois

Andrew V. Sutherland Massachusetts Institute of Technology

October 9, 2014

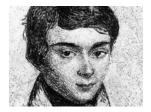

#### Elliptic curves

Let *E* be an elliptic curve over  $\mathbb{Q}$ , defined by an equation

$$y^2 = x^3 + Ax + B,$$

where  $A, B \in \mathbb{Z}$  satisfy  $4A^3 + 27B^2 \neq 0$ .

The set of  $\mathbb{Q}$ -rational points forms an abelian group  $E(\mathbb{Q})$ . The group operation is given by the chord-and-tangent law:

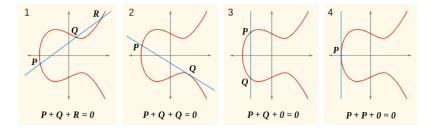

For any extension  $k/\mathbb{Q}$ , the group E(k) is defined similarly.

## **Torsion subgroups**

Let *m* be a positive integer. Points  $P \in E(\overline{\mathbb{Q}})$  for which

$$mP = P + \cdots + P = 0$$

are *m*-torsion points.

The set of *m*-torsion points form a subgroup

 $E[m] \simeq \mathbb{Z}/m\mathbb{Z} \oplus \mathbb{Z}/m\mathbb{Z}.$ 

The field  $\mathbb{Q}(E[m])$  obtained by adjoining the coordinates of the *m*-torsion points is a finite Galois extension of  $\mathbb{Q}$ .

*Example*:  $\mathbb{Q}(E[2])$  is the splitting field of  $f(x) = x^3 + Ax + B$ .

## The action of Galois

Consider the Galois group  $G = \text{Gal}(\mathbb{Q}(E[m])/\mathbb{Q})$ .

*G* acts on the set E[m], since for  $\sigma \in G$  and  $P \in E[m]$ :

- 1. The point  $\sigma P = (\sigma x_P, \sigma y_P)$  is on the curve *E*. (apply  $\sigma$  to the curve equation:  $y_P^2 = x_P^3 + Ax_P + B$ ).
- The point *σP* lies in *E*[*m*]. (apply *σ* to the *m*-division polynomial: ψ<sub>m</sub>(x<sub>P</sub>, y<sub>P</sub>) = 0).
- 3. We have  $\sigma_1(\sigma_2 P) = (\sigma_1 \sigma_2) P$  and  $\mathbf{1}_G$  acts trivially.

Moreover, each  $\sigma$  defines an automorphism of E[m]:

4. 
$$\sigma(P+Q) = \sigma P + \sigma Q$$
.

(apply  $\sigma$  to the equations defining the group law).

## Galois images

The action of  $Gal(\mathbb{Q}(E[m]/\mathbb{Q}) \text{ on } E[m] \text{ induces a representation})$ 

 $\rho_{E,m}: \operatorname{Gal}(\mathbb{Q}(E[m])/\mathbb{Q}) \longrightarrow \operatorname{Aut}(E[m]),$ 

known as the mod-m Galois representation attached to E.

By identifying Aut(E[m]) with Aut( $\mathbb{Z}/m\mathbb{Z} \oplus \mathbb{Z}/m\mathbb{Z}$ ). we view the image of  $\rho_{E,m}$  as a subgroup of  $GL_2(\mathbb{Z}/m\mathbb{Z})$ .

We are interested in computing this subgroup. We shall focus primarily on the case where *m* is a prime  $\ell$ .

## **Complex multiplication**

An endomorphism of an elliptic curve E is a rational map from E to itself that is also a group homomorphism.

Example:  $P \mapsto nP = P + \cdots + P$ .

The set of endomorphisms forms a ring End(E) under point addition and composition. The multiplication-by-*n* maps form a subring isomorphic to  $\mathbb{Z}$ .

For  $E/\mathbb{Q}$  we usually have  $\text{End}(E) \simeq \mathbb{Z}$ , but for certain curves (13, up to isomorphism over  $\overline{\mathbb{Q}}$ ) this is not true, in which case we say that *E* has *complex multiplication* (CM).

We shall focus on elliptic curves without CM.

# Surjectivity

For elliptic curves *E* without CM,  $\rho_{E,\ell}$  is usually surjective (but if *E* has CM, then  $\rho_{E,\ell}$  is *never* surjective for  $\ell > 2$ ).

Let k be a number field and let E be an elliptic curve over k.

#### Theorem (Serre)

If *E* does not have *CM* then im  $\rho_{E,\ell} = GL_2(\mathbb{Z}/\ell\mathbb{Z})$  for all sufficiently large primes  $\ell$ .

#### Conjecture

For each number field k there is a uniform bound  $\ell_{max}$  such that im  $\rho_{E,\ell} = GL_2(\mathbb{Z}/\ell\mathbb{Z})$  for every E/k and every  $\ell > \ell_{max}$ .

For  $k = \mathbb{Q}$ , it is widely believed that  $\ell_{\text{max}} = 37$ .

## Non-surjectivity

If *E* has a rational point of order  $\ell$ , then  $\rho_{E,\ell}$  is not surjective. For  $E/\mathbb{Q}$  this occurs for  $\ell \leq 7$  (Mazur).

If *E* admits a rational  $\ell$ -isogeny, then  $\rho_{E,\ell}$  is not surjective. For  $E/\mathbb{Q}$  without CM, this occurs for  $\ell \leq 17$  and  $\ell = 37$  (Mazur).

But  $\rho_{E,\ell}$  may be non-surjective even when *E* does not admit a rational  $\ell$ -isogeny. Even when *E* has a rational  $\ell$ -torsion point, this does not uniquely determine the image of  $\rho_{E,\ell}$ .

Classifying the possible images of  $\rho_{E,\ell}$  that arise over  $\mathbb{Q}$  may be viewed as a refinement of Mazur's theorems.

One can consider the same question for any number field k, but we will focus on  $k = \mathbb{Q}$ .

## **Applications**

There are many practical and theoretical reasons for wanting to compute the image of  $\rho_{E,\ell}$ , and for searching for elliptic curves with a particular mod- $\ell$  or mod-m Galois image:

- Explicit BSD computations.
- Modularity lifting.
- Computing Lang-Trotter constants.
- The Koblitz-Zywina conjecture.
- Optimizing the elliptic curve factorization method (ECM).
- Local-global questions.

## Computing the image of Galois the hard way

In principle, there is a very simple algorithm to compute the image of  $\rho_{E,\ell}$  in  $GL_2(\mathbb{Z}/\ell\mathbb{Z})$  (up to conjugacy):

- 1. Construct the field  $L = \mathbb{Q}(E[\ell])$  as an (at most quadratic) extension of the splitting field of *E*'s  $\ell$ th division polynomial.
- Pick a basis (P, Q) for E[ℓ] and determine the action of each element of Gal(L/Q) on P and Q.

In practice this is computationally feasible only for very small  $\ell$  (say  $\ell \leq 7$ ); the degree of *L* is typically on the order of  $\ell^4$ .

Indeed, this is substantially more difficult than "just" computing the Galois group, which is already a hard problem.

We need something faster, especially if we want to compute *lots* of Galois images (which we do!).

## Main results

A very fast algorithm to compute im  $\rho_{E,\ell}$  up to isomorphism, (and usually up to conjugacy), for elliptic curves over number fields of low degree and moderate values of  $\ell$  (say  $\ell < 200$ ).

If  $\rho_{E,\ell}$  is surjective, the algorithm proves this unconditionally. If not, its output is heuristically correct with very high probability (in principle, this can also be made unconditional).

The current implementation handles elliptic curves over  $\mathbb{Q}$  and quadratic extensions of  $\mathbb{Q}$ , and all primes  $\ell < 100$ .

The algorithm can also compute  $\rho_{E,m}$  for composite *m*, and it generalizes to abelian varieties of higher dimension (but the computations are much more time consuming).

## Main results

We have used the algorithm to compute the mod- $\ell$  Galois image of every elliptic curve in the Cremona and Stein-Watkins databases for all primes  $\ell < 80$ .

This includes about 140 million curves, including all curves of conductor  $\leq$  350,000. The results have been incorporated into the LMFDB (http://lmfdb.org).

We also analyzed more than 10<sup>10</sup> curves in various families.

The result is a conjecturally complete classification of 63 non-surjective mod- $\ell$  Galois images that can arise for an elliptic curve  $E/\mathbb{Q}$  without CM.

## A "probabilistic" approach

Let  $E_p$  denote the reduction of E modulo a good prime  $p \neq \ell$ .

The action of the Frobenius endomorphism on  $E_p[\ell]$  is given by (the conjugacy class of) an element  $A_{p,\ell} \in \text{im } \rho_{E,\ell}$  with

tr  $A_{p,\ell} \equiv a_p \mod \ell$  and  $\det A_{p,\ell} \equiv p \mod \ell$ ,

where  $a_{\rho} = \rho + 1 - \# E_{\rho}(\mathbb{F}_{\rho})$  is the trace of Frobenius.

By varying p, we can "randomly" sample im  $\rho_{E,\ell}$ . The Čebotarev density theorem implies equidistribution.

## Example: $\ell = 2$

 $\operatorname{GL}_2(\mathbb{Z}/2\mathbb{Z}) \simeq S_3$  has 6 subgroups in 4 conjugacy classes. For  $H \subseteq \operatorname{GL}_2(\mathbb{Z}/2\mathbb{Z})$ , let  $t_a(H) = \#\{A \in H : \operatorname{tr} A = a\}$ . Consider the trace frequencies  $t(H) = (t_0(H), t_1(H))$ :

- 1. For  $GL_2(\mathbb{Z}/2\mathbb{Z})$  we have t(H) = (4, 2).
- 2. The subgroup of order 3 has t(H) = (1, 2).
- 3. The 3 conjugate subgroups of order 2 have t(H) = (2, 0)
- 4. The trivial subgroup has t(H) = (1, 0).

1,2 are distinguished from 3,4 by a trace 1 element (easy). We can distinguish 1 from 2 by comparing frequencies (harder). We cannot distinguish 3 from 4 at all (impossible).

#### Sampling traces does not give enough information!

## Using the fixed space of $A_{\rho}$

The  $\ell$ -torsion points fixed by the Frobenius endomorphism form the  $\mathbb{F}_{p}$ -rational subgroup  $E_{p}[\ell](\mathbb{F}_{p})$  of  $E_{p}[\ell]$ . Thus

fix 
$$A_{\rho} = \ker(A_{\rho} - I) = E_{\rho}[\ell](\mathbb{F}_{\rho}) = E_{\rho}(\mathbb{F}_{\rho})[\ell]$$

It is easy to compute  $E_{\rho}(\mathbb{F}_{\rho})[\ell]$ , and this gives us information that cannot be derived from  $a_{\rho}$  alone.

We can now easily distinguish the subgroups of  $GL_2(\mathbb{Z}/2\mathbb{Z})$  by looking at pairs  $(a_p, r_p)$ , where  $r_p$  is the rank of fix  $A_p$  (0, 1, or 2).

There are three possible pairs, (0, 2), (0, 1), and (1, 0). The subgroups of order 2 contain (0, 2) and (0, 1) but not (1, 0). The subgroup of order 3 contains (0, 2) and (1, 0) but not (0, 1). The trivial subgroup contains only (0, 2).

## Subgroup signatures

The *signature* of a subgroup *H* of  $GL_2(\mathbb{Z}/\ell\mathbb{Z})$  is defined by

$$s_H = \{ (\det A, \operatorname{tr} A, \operatorname{rk} \operatorname{fix} A) : A \in H \}.$$

Note that  $s_H$  is invariant under conjugation. Remarkably,  $s_H$  determines the isomorphism class of H.

#### Theorem

Let  $\ell$  be a prime and let G and H be subgroups of  $GL_2(\mathbb{Z}/\ell\mathbb{Z})$  with surjective determinant maps. If  $s_G = s_H$  then  $G \simeq H$ .

# The subgroup lattice of $GL_2(\mathbb{Z}/\ell\mathbb{Z})$

Our strategy is to determine im  $\rho_{E,\ell}$  by identifying its location in the lattice of (conjugacy classes of) subgroups of  $GL_2(\mathbb{Z}/\ell\mathbb{Z})$ .

For any subgroup  $H \subseteq GL_2(\mathbb{Z}/\ell\mathbb{Z})$ , we say that a set of triples s is *minimally covered* by  $s_H$  if we have  $s \subset s_H$ , and also  $s \subset s_G \implies s_H \subset s_G$  for all subgroups  $G \subseteq GL_2(\mathbb{Z}/\ell\mathbb{Z})$ .

If *s* is minimally covered by both  $s_G$  and  $s_H$ , then  $G \simeq H$ .

## The algorithm

Given an elliptic curve  $E/\mathbb{Q}$ , a prime  $\ell$ , and  $\epsilon > 0$ , set  $s \leftarrow \emptyset$ ,  $k \leftarrow 0$ , and for each good prime  $p \neq \ell$ :

- 1. Compute  $a_{\rho} = \rho + 1 \#E(\mathbb{F}_{\rho})$  and  $r_{\rho} = \operatorname{rk}(E(\mathbb{F}_{\rho})[\ell])$ .
- 2. Set  $s \leftarrow s \cup (p \mod \ell, a_p \mod \ell, r_p)$  and increment k.
- 3. If *s* is minimally covered by  $s_H$ , for some  $H \subseteq GL_2(\mathbb{Z}/\ell\mathbb{Z})$ , and if  $\delta_H^k < \epsilon$ , then output *H* and terminate.

Here  $\delta_H$  is the maximum over  $G \supseteq H$  of the probability that the triple of a random  $A \in G$  lies in  $s_H$  (zero if  $H = \text{GL}_2(\mathbb{Z}/\ell\mathbb{Z})$ ).

The values of  $s_H$  and  $\delta_H$  are precomputed all H.

## Efficient implementation

If  $\rho_{E,\ell}$  is surjective, we expect the algorithm to terminate in  $O(\log \ell)$  iterations, typically less than 10 for  $\ell < 100$ .

Otherwise, if  $\epsilon = 2^{-n}$  we expect to need  $O(\log \ell + n)$  iterations, typically less than 2n (we use n = 256).

By precomputing the values  $a_p$  and  $r_p$  for every elliptic curve  $E/\mathbb{F}_p$  for all primes p up to, say, 2<sup>16</sup>, the algorithm is essentially just a sequence of table-lookups, which makes it *very fast*.

It takes just *two minutes* to analyze all 1,887,909 curves in Cremona's tables for all  $\ell < 80$  (on a single core).

Precomputing the  $s_H$  and  $\delta_H$  is non-trivial, but this only ever needs to be done once for each prime  $\ell$ .

Among the non-surjective Galois images that arise with  $\ell < 80$  for elliptic curves over  $\mathbb{Q}$  without CM and conductor  $\leq$  300000, there are 45 distinct signatures.

These correspond to 63 possible conjugacy classes.

How can we determine which of these actually occur?

#### Example: $\ell = 3$

In  $GL_2(\mathbb{Z}/3\mathbb{Z})$  the subgroups

 $H_1 = \langle \begin{pmatrix} 1 & 1 \\ 0 & 1 \end{pmatrix}, \begin{pmatrix} 1 & 0 \\ 0 & 2 \end{pmatrix} \rangle$  and  $H_2 = \langle \begin{pmatrix} 1 & 1 \\ 0 & 1 \end{pmatrix}, \begin{pmatrix} 2 & 0 \\ 0 & 1 \end{pmatrix} \rangle$ 

both have signature  $\{(1, 2, 1), (2, 0, 1), (1, 2, 2)\}$ , and are isomorphic to  $S_3$ .

Every element of  $H_1$  and  $H_2$  has 1 as an eigenvalue. In  $H_1$  the 1-eigenspaces all coincide, but in  $H_2$  they do not.

 $H_1$  corresponds to an elliptic curve with a rational point of order 3, whereas  $H_2$  corresponds to an elliptic curve that has a rational point of order 3 locally everywhere, but not globally.

## Distinguishing conjugacy classes

Let  $d_H$  denote the least index of a subgroup of H that fixes a nonzero vector in  $(\mathbb{Z}/\ell\mathbb{Z})^2$ . Then  $d_{H_1} = 1$ , but  $d_{H_2} = 2$ .

For  $H = \operatorname{im} \rho_{E,\ell}$ , the quantity  $d_H$  is the degree of the minimal extension  $L/\mathbb{Q}$  over which *E* has an *L*-rational point of order  $\ell$ . This can be determined using the  $\ell$ -division polynomial.

Using  $d_H$  and  $s_H$  we can determine the conjugacy class of  $H = \text{im } \rho_{E,\ell}$  in all but one case that arises among the 45 signatures we have found. In this one case, we compute im  $\rho_{E,\ell}$  the hard way (for just a few curves).

It turns out that all 63 of the identified conjugacy classes do arise as the Galois image of an elliptic curve over  $\mathbb{Q}$ .

Non-surjective Galois images for  $E/\mathbb{Q}$  w/o CM and conductor  $\leq$  300000.

| $\ell$ | GAP id | index | d <sub>H</sub> | $\delta_H$ | <i>- » a</i> <sub>p</sub> | → Np | type             | -1  | #{ <b>E</b> } | $\#\{j(E)\}$ |
|--------|--------|-------|----------------|------------|---------------------------|------|------------------|-----|---------------|--------------|
| 2      | 1.1    | 6     | 1              | .50        | no                        | no   | $C_s$            | yes | 67231         | 21584        |
|        | 2.1    | 3     | 1              | .50        | no                        | no   | В                | yes | 772463        | 292366       |
|        | 3.1    | 2     | 3              | .33        | yes                       | yes  | Cns              | yes | 3652          | 706          |
| 3      | 2.1    | 24    | 1              | .25        | no                        | no   | $\subset C_s$    | no  | 1772          | 1183         |
|        | 4.2    | 12    | 2              | .17        | yes                       | no   | $C_s$            | yes | 3468          | 420          |
|        | 6.1    | 8     | 1              | .25        | no                        | no   | $\subset B$      | no  | 38202         | 38202        |
|        | 6.1    | 8     | 2              | .25        | no                        | no   | $\subset B$      | no  | 38202         | 38202        |
|        | 8.3    | 6     | 4              | .25        | yes                       | yes  | $N(C_s)$         | yes | 1394          | 222          |
|        | 12.4   | 4     | 2              | .38        | yes                       | no   | В                | yes | 91594         | 19758        |
|        | 16.8   | 3     | 8              | .17        | yes                       | yes  | $N(C_{ns})$      | yes | 3178          | 431          |
| 5      | 4.1    | 120   | 1              | .20        | no                        | no   | $\subset C_s$    | no  | 7             | 7            |
|        | 4.1    | 120   | 2              | .20        | no                        | no   | $\subset C_s$    | no  | 4             | 4            |
|        | 8.2    | 60    | 2              | .10        | yes                       | no   | $\subset C_s$    | yes | 174           | 4            |
|        | 16.2   | 30    | 4              | .05        | yes                       | yes  | $C_s$            | yes | 26            | 6            |
|        | 16.6   | 30    | 8              | .25        | yes                       | yes  | $\subset N(C_s)$ | yes | 40            | 4            |
|        | 20.3   | 24    | 4              | .38        | no                        | no   | $\subset B$      | no  | 1158          | 1158         |
|        | 20.3   | 24    | 1              | .38        | no                        | no   | $\subset B$      | no  | 1158          | 1158         |
|        | 20.3   | 24    | 4              | .38        | no                        | no   | $\subset B$      | no  | 455           | 455          |
|        | 20.3   | 24    | 2              | .38        | no                        | no   | $\subset B$      | no  | 455           | 455          |
|        | 32.11  | 15    | 8              | .33        | yes                       | yes  | $N(C_s)$         | yes | 288           | 27           |
|        | 40.12  | 12    | 4              | .25        | yes                       | no   | $\subset B$      | yes | 3657          | 511          |
|        | 40.12  | 12    | 2              | .25        | yes                       | no   | $\subset B$      | yes | 3657          | 511          |
|        | 48.5   | 10    | 24             | .33        | yes                       | yes  | $N(C_{ns})$      | yes | 266           | 38           |

Non-surjective Galois images for  $E/\mathbb{Q}$  w/o CM and conductor  $\leq$  300000.

| $\ell$ | GAP id | index | d <sub>H</sub> | $\delta_H$ | → a <sub>p</sub> | → N <sub>p</sub> | type             | -1  | #{ <b>E</b> } | $\#\{j(E)\}$ |
|--------|--------|-------|----------------|------------|------------------|------------------|------------------|-----|---------------|--------------|
| 5      | 80.30  | 6     | 4              | .42        | yes              | yes              | В                | yes | 2352          | 344          |
|        | 96.67  | 5     | 24             | .22        | yes              | yes              | » <i>S</i> ₄     | yes | 844           | 80           |
| 7      | 18.3   | 112   | 6              | .25        | yes              | no               | $\subset N(C_s)$ | no  | 2             | 1            |
|        | 36.12  | 56    | 12             | .33        | yes              | no               | $\subset N(C_s)$ | yes | 26            | 1            |
|        | 42.4   | 48    | 3              | .25        | no               | no               | $\subset B$      | no  | 18            | 18           |
|        | 42.4   | 48    | 6              | .25        | no               | no               | $\subset B$      | no  | 18            | 18           |
|        | 42.1   | 48    | 1              | .42        | no               | no               | $\subset B$      | no  | 66            | 66           |
|        | 42.1   | 48    | 6              | .42        | no               | no               | $\subset B$      | no  | 66            | 66           |
|        | 42.1   | 48    | 2              | .42        | no               | no               | $\subset B$      | no  | 29            | 29           |
|        | 42.1   | 48    | 3              | .42        | no               | no               | $\subset B$      | no  | 29            | 29           |
|        | 72.30  | 28    | 12             | .40        | yes              | yes              | $N(C_s)$         | yes | 32            | 6            |
|        | 84.12  | 24    | 6              | .67        | yes              | no               | $\subset B$      | yes | 76            | 6            |
|        | 84.7   | 24    | 2              | .44        | yes              | no               | $\subset B$      | yes | 495           | 43           |
|        | 84.7   | 24    | 6              | .44        | yes              | no               | $\subset B$      | yes | 495           | 43           |
|        | 96.62  | 21    | 48             | .36        | yes              | yes              | $N(C_{ns})$      | yes | 36            | 6            |
|        | 126.7  | 16    | 3              | .25        | yes              | yes              | $\subset B$      | no  | 143           | 143          |
|        | 126.7  | 16    | 6              | .25        | yes              | yes              | $\subset B$      | no  | 143           | 143          |
|        | 252.28 | 8     | 6              | .44        | yes              | yes              | В                | yes | 495           | 218          |
| 11     | 110.1  | 120   | 10             | .45        | no               | no               | $\subset B$      | no  | 1             | 1            |
|        | 110.1  | 120   | 5              | .45        | no               | no               | $\subset B$      | no  | 1             | 1            |
|        | 110.1  | 120   | 10             | .45        | no               | no               | $\subset B$      | no  | 1             | 1            |
|        | 110.1  | 120   | 5              | .45        | no               | no               | $\subset B$      | no  | 1             | 1            |
|        | 220.7  | 60    | 10             | .64        | no               | no               | $\subset B$      | yes | 54            | 1            |

Non-surjective Galois images for  $E/\mathbb{Q}$  w/o CM and conductor  $\leq$  300000.

| $\ell$ | GAP id    | index | d <sub>H</sub> | $\delta_H$ | <i>- » a</i> <sub></sub> <i>p</i> | → Np | type        | -1  | #{ <b>E</b> } | $\#\{j(E)\}$ |
|--------|-----------|-------|----------------|------------|-----------------------------------|------|-------------|-----|---------------|--------------|
|        | 220.7     | 60    | 10             | .64        | no                                | no   | $\subset B$ | yes | 54            | 1            |
|        | 240.51    | 55    | 120            | .41        | yes                               | yes  | $N(C_{ns})$ | yes | 4             | 1            |
| 13     | 288.400   | 91    | 72             | .25        | yes                               | yes  |             | yes | 20            | 2            |
|        | 468.29    | 56    | 12             | .38        | yes                               | yes  | $\subset B$ | no  | 4             | 4            |
|        | 468.29    | 56    | 3              | .38        | yes                               | yes  | $\subset B$ | no  | 4             | 4            |
|        | 468.29    | 56    | 12             | .38        | yes                               | yes  | $\subset B$ | no  | 1             | 1            |
|        | 468.29    | 56    | 6              | .38        | yes                               | yes  | $\subset B$ | no  | 1             | 1            |
|        | 624.155   | 42    | 12             | .67        | yes                               | no   | $\subset B$ | yes | 16            | 2            |
|        | 624.119   | 42    | 4              | .44        | yes                               | yes  | $\subset B$ | yes | 20            | 1            |
|        | 624.119   | 42    | 12             | .44        | yes                               | yes  | $\subset B$ | yes | 20            | 1            |
|        | 936.171   | 28    | 12             | .25        | yes                               | yes  | $\subset B$ | yes | 85            | 4            |
|        | 936.171   | 28    | 6              | .25        | yes                               | yes  | $\subset B$ | yes | 85            | 4            |
|        | 1872.576  | 14    | 12             | .46        | yes                               | yes  | В           | yes | 192           | 16           |
| 17     | 1088.1674 | 72    | 8              | .38        | yes                               | yes  | $\subset B$ | yes | 12            | 1            |
|        | 1088.1674 | 72    | 16             | .38        | yes                               | yes  | $\subset B$ | yes | 12            | 1            |
| 37     | 15984     | 114   | 36             | .44        | yes                               | yes  | $\subset B$ | yes | 32            | 1            |
|        | 15984     | 114   | 12             | .44        | yes                               | yes  | $\subset B$ | yes | 32            | 1            |